```
In[1] := SetDirectory ["~/KappaLib/"];
<< kappaLib-1.2.m
<< helper.m
Loading KappaLib v1.2
Loading helper.m..
```
**Define Metaclass II** 

```
( a1 - b1 0 0 )\mathbf{0}\mathbf{o}\ln[4] = \text{ kappa} = \text{emMatrixToKappa}\begin{bmatrix} 41 - 61 & 0 & 0 & 0 & 0 & 0 \\ 61 & 41 & 0 & 0 & 0 & 0 & 0 \\ 0 & 0 & 42 & 0 & 0 & -b2 \\ 0 & 1 & 0 & a1 & b1 & 0 \\ 1 & 0 & 0 & -b1 & a1 & 0 \\ 0 & 0 & b2 & 0 & 0 & a2 \end{bmatrix};\ln[5] := sub = {a2 \rightarrow a1, b2 \rightarrow b1};
```
kappa = kappa  $//$ . sub;;

In[7]:= emKappaToMatrix[kappa] // MatrixForm

```
Out[7]//MatrixForm=
```
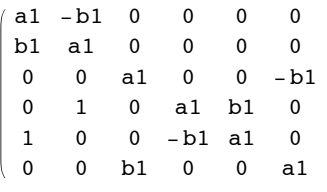

Define A and metric g

```
In[8]:= Abivector = \begin{pmatrix} 0 & 1 & 1 & 0 \\ -1 & 0 & 0 & 0 \\ -1 & 0 & 0 & 0 \\ 0 & 0 & 0 & 0 \end{pmatrix};
     Metric = Inverse\begin{bmatrix} -1 & 0 & 0 & b1 \\ 0 & -b1 & 0 & 0 \\ 0 & 0 & -b1 & 0 \\ b1 & 0 & 0 & 0 \end{bmatrix};
                         1/b1C1 = -SqrtAbsDetG
      C2 = a1;rho = 1 / 2;
```
Formulate equations that should be satisfied

```
In[13]:= kappaAlt = C1 emQMedium [SqrtAbsDetG, Inverse [Metric]] +
    emBiProduct[rho, Abivector, Abivector] + C2 emIdentityKappa[];
 eqs = Union [Flatten [FullSimplify [kappa - kappaAlt]]]
```
Out[14]=  $\{0\}$ 

## • Check that metric has a Lorentz signature

```
In[15]:= Det [Metric]
```

```
\mathbf{1}Out[15]= -h1<sup>4</sup>
```
## **Extra: Alternative expression for metric and A**

**ü Define A and metric g**

```
In[16]:= Abivector =
              0 1 - 1 0
              -1 0 0 0
               1 0 0 0
              0 0 0 0
                           ;
 {\sf Metric} = {\sf Inverse}1 0 0 b1
                    0 -b1 0 0
                    0 0 -b1 0
                   b1 0 0 0
                                    F;
C1 = -\frac{1/b1}{b}SqrtAbsDetG
                  ;
C2 = a1 ;
rho = -1/2;ü Formulate equations that should be satisfied
```

```
ln[21]:= kappaAlt = C1 emQMedium[SqrtAbsDetG, Inverse[Metric]] +
    emBiProduct[rho, Abivector, Abivector] + C2 emIdentityKappa[];
 \frac{1}{2} eqs = Union[Flatten[FullSimplify[kappa - kappaAlt]]]
```
Out<br>[22]=  $\{0\}$ 

## **ü Check that metric has a Lorentz signature**

 $In [23]:=$  **Det**[Metric]

Out[23]=  $\frac{1}{}$  $b1<sup>4</sup>$